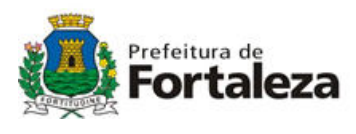

## INSTRUÇÃO NORMATIVA Nº 04/2003.

O Senhor Secretário de Finanças do Município de Fortaleza, no uso de suas legais atribuições que lhe são conferidas pelo art. 454, da Consolidação da Legislação Tributária Municipal, aprovada pelo Decreto nº 10.827/2000, e

Considerando, o disposto no art. 5º do Decreto nº 11.501, de 07 de outubro de 2003;

RESOLVE:

Art. 1º. Aprovar o programa gerador e as instruções de preenchimento da Declaração Digital de Serviços - DDS, na versão "DDS 1.0" e o programa transmissor DDSNet e suas instruções de uso, na versão "DDSNet 1.0".

§ 1º. Os programas a que se refere este artigo, de reprodução livre, serão disponibilizados na página da Secretaria de Finanças - SEFIN na Internet, no endereço <http://www.sefin.fortaleza.ce.gov.br> e em CD-Rom, distribuído gratuitamente, na sede da Secretaria de Finanças e nas Secretarias Executivas Regionais.

§ 2º. O Programa DDS, mencionado neste artigo, destina-se ao preenchimento da Declaração de Serviços original ou retificadora, relativas a fatos geradores ocorridos a partir do mês de outubro do ano-calendário de 2003, inclusive em situação de extinção, cisão, fusão ou incorporação.

§ 3º. O programa DDSNet, previsto no caput deste artigo, destina-se à validação e a transmissão imediata de declarações gravadas em disquetes ou no disco rígido do micro do usuário, a partir do programa DDS, para a Base de Dados da Secretaria de Finanças.

Art. 3º. A DDS deve ser apresentada, mensalmente, de forma individual, pela pessoa jurídica, até o dia 10 (dez) do mês subseqüente ao período de referência.

§ 1º. No caso de extinção, incorporação, fusão, cisão parcial ou cisão total, a DDS deverá ser apresentada pela pessoa jurídica extinta, incorporada, incorporadora, fusionada ou cindida, pela Internet, com a utilização do programa DDSNet, ou entregue na Central de Atendimento do ISS na sede da Secretaria de Finanças até o dia 10 do mês subseqüente ao que o evento ocorrer.

§ 2º. O prazo final de entrega previsto neste artigo considera-se prorrogado para o primeiro dia útil seguinte se o vencimento cair em dia em que não houver expediente normal na repartição.

§ 3º. A declaração poderá ser entregue via Internet até as 22 (vinte e duas) horas do último dia de entrega.

§ 4º. Na ocorrência de problemas técnicos impeditivos da entrega da DDS via Internet, deverá o responsável dirigirse a Central de Atendimento do ISS na sede da Secretaria de Finanças no dia útil seguinte, munido da declaração gravada em disquete para entrega, na forma do artigo 4º desta IN.

Art. 4º. A DDS gerada pelo programa "DDS 1.0" deve ser transmitida pela Internet, com a utilização do programa DDSNet ou entregue na Central de Atendimento do ISS na sede da Secretaria de Finanças.

§ 1º. No caso da declaração ser gerada para entrega na Central de Atendimento do ISS na sede da Secretaria de Finanças, a mesma deverá ser gravada em disquete e etiquetado com os seguintes dados de identificação do declarante:

I - firma ou denominação social;

II -número da inscrição municipal

III - número do Cadastro Nacional da Pessoa Jurídica - CNPJ;

IV - endereço de correio eletrônico (e-mail) para confirmação do recebimento da DDS.

§ 2º. A transmissão, via Internet, da DDS ou a sua entrega na SEFIN, na forma deste artigo, será feita mediante recibo que servirá para comprovar o cumprimento da obrigação, quando exigido pela Administração Tributária Municipal.

Art. 5º. Será disponibilizado, mensalmente, no primeiro dia útil de cada mês, no endereço <http://www.sefin.fortaleza.ce.gov.br>, os arquivos de atualização das tabelas de dados do programa DDS.

Art. 6º. As novas versões do programa da DDS e DDSNet serão disponibilizadas no endereço eletrônico referido no § 1º do art. 1º desta Instrução Normativa.

Art. 7º. Esta Instrução Normativa entra em vigor na data de sua publicação.

Fortaleza, 08 de outubro de 2003.

## ALOÍSIO BARBOSA DE CARVALHO NETO

Secretário de Finanças